## **Перенос писем из The Bat в Mozilla Thunderbird**

Автор: Administrator 08.03.2012 11:16 - Обновлено 23.07.2014 13:45

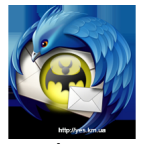

.

Небольшая статья относительно **импорта** / **экспорта писем** в почтовых клиентах **The Bat** и

**Mozilla Thunderbird**

Итак, перед нами задача переноса почту из The Bat в Mozilla Thunderbird. Для этого мы воспользовались следующим способом.

1. **Экспортируем** письма из **The Bat** в формате "UNIX-ящик". Эти действия выполняются для каждой папки отдельно. (Папка "Входящие", папка "Отправленные" и тп. Если папки имеют вложенные папки - для них процедура та же)

Итак, для папки "Входящие": Выделяем все письма, Инструменты->**Экспортировать сообщения** ->UNIX-я щик

## **Перенос писем из The Bat в Mozilla Thunderbird**

Автор: Administrator 08.03.2012 11:16 - Обновлено 23.07.2014 13:45

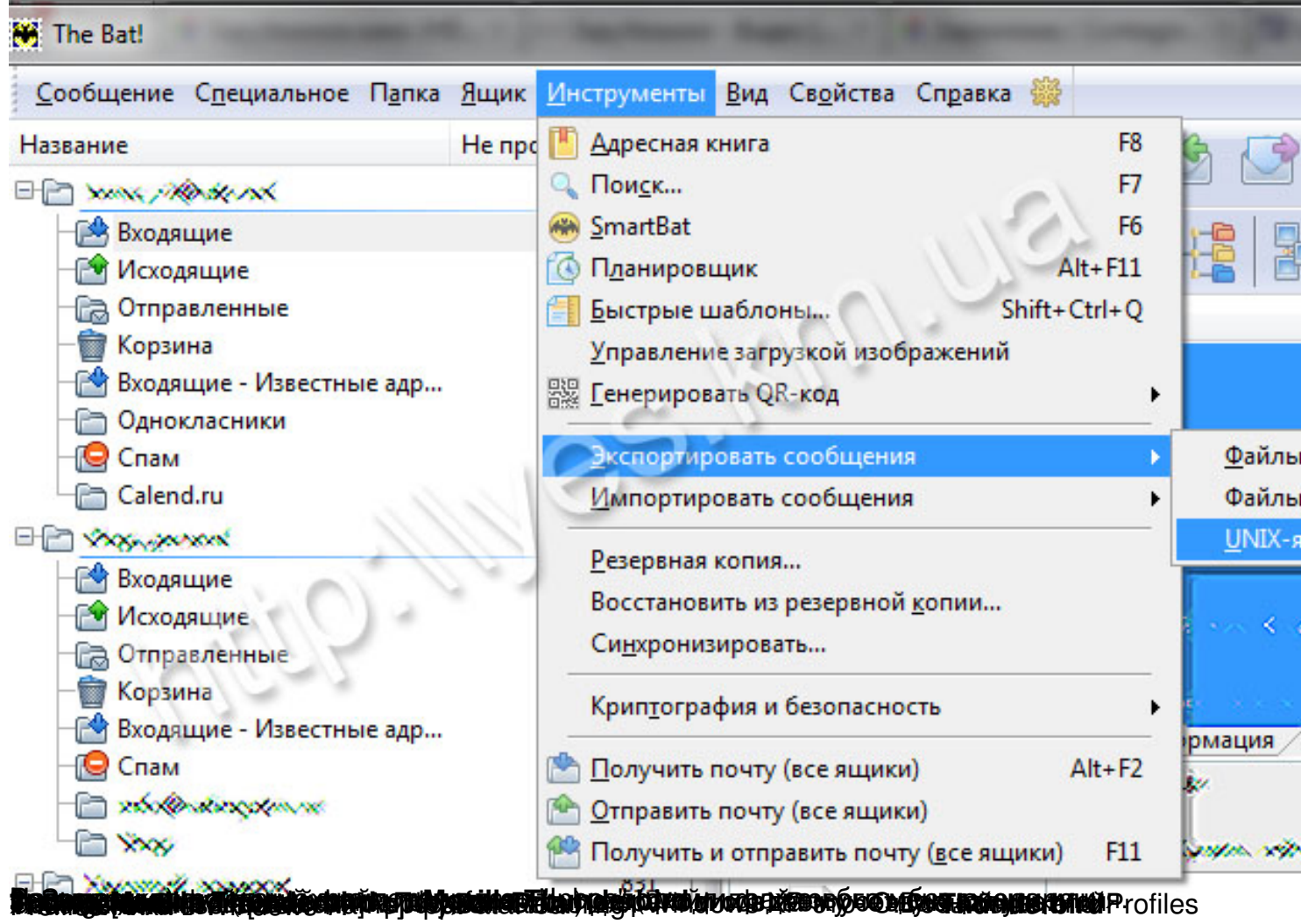

## **Перенос писем из The Bat в Mozilla Thunderbird**

Автор: Administrator 08.03.2012 11:16 - Обновлено 23.07.2014 13:45

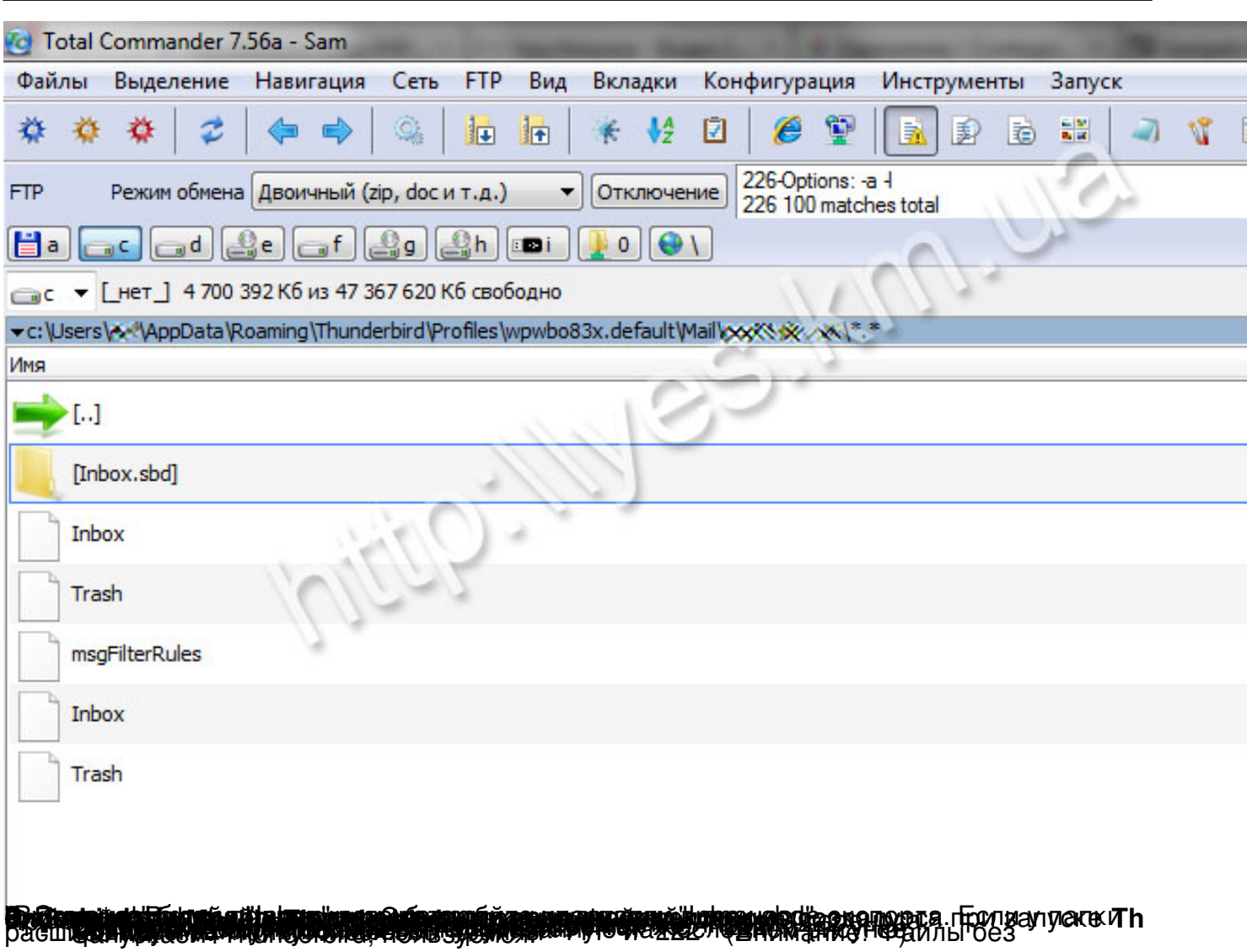